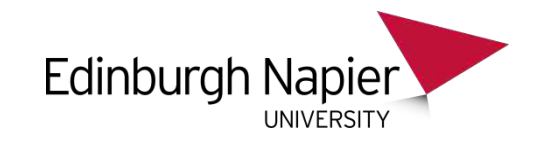

#### Joins and Subqueries for two- and three-table joins:

#### Comparing traditional and modern methods

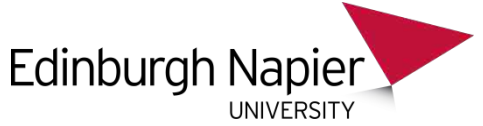

## SELECT – Traditional Join 2 Tables

What are the

(1) SURNAMEs and (2) SALARY of current employees

SELECT e1.surname, *i1.salary* FROM employee e1, jobhistory J1 WHERE e1.empno = j1.empno AND j1.enddate IS NULL

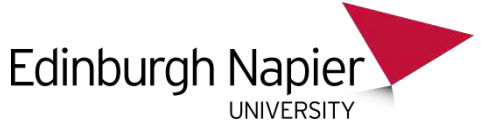

### SELECT – Modern Join 2 Tables

What are the

(1) SURNAMEs and (2) SALARY of current employees

SELECT e1.surname, j1.salary FROM employee e1 JOIN jobhistory J1 ON e1.empno = j1.empno WHERE j1.enddate IS NULL

# Edinburgh Napier<br>SELECT – Traditional Join<sup>"3"</sup> Tables

What are the (1) SURNAMEs and

(2) SALARY and

(3) Department of current employees

SELECT e1.surname, j1.salary, **dname** FROM employee e1, jobhistory J1, **department D1** 

WHERE e1.empno = j1.empno AND e1.depno = d1.depno AND j1.enddate IS NULL

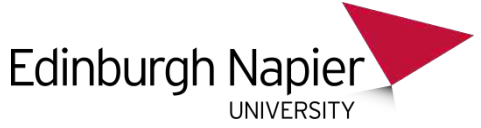

## SELECT – Modern Join 3 Tables

What are the

- (1) SURNAMEs and
- (2) SALARY and
- (3) Department of current employees

SELECT e1.surname, j1.salary, **dname** FROM employee e1 JOIN jobhistory J1 ON  $e1$ .empno =  $i1$ .empno JOIN department D1 ON e1.depno = d1.depno WHERE j1.enddate IS NULL

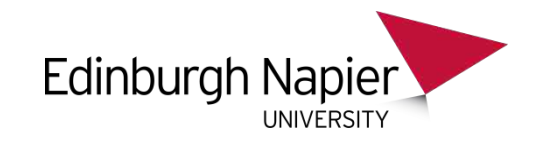

### More complex examples.

The next three SELECT statements are **equivalent** (they give the same result).

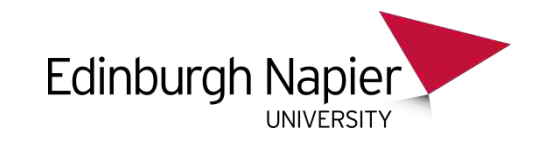

#### What are the

(1) SURNAMEs and SALARY of employees who have a SALARY **>** (2) the SALARY of Robert Roberts

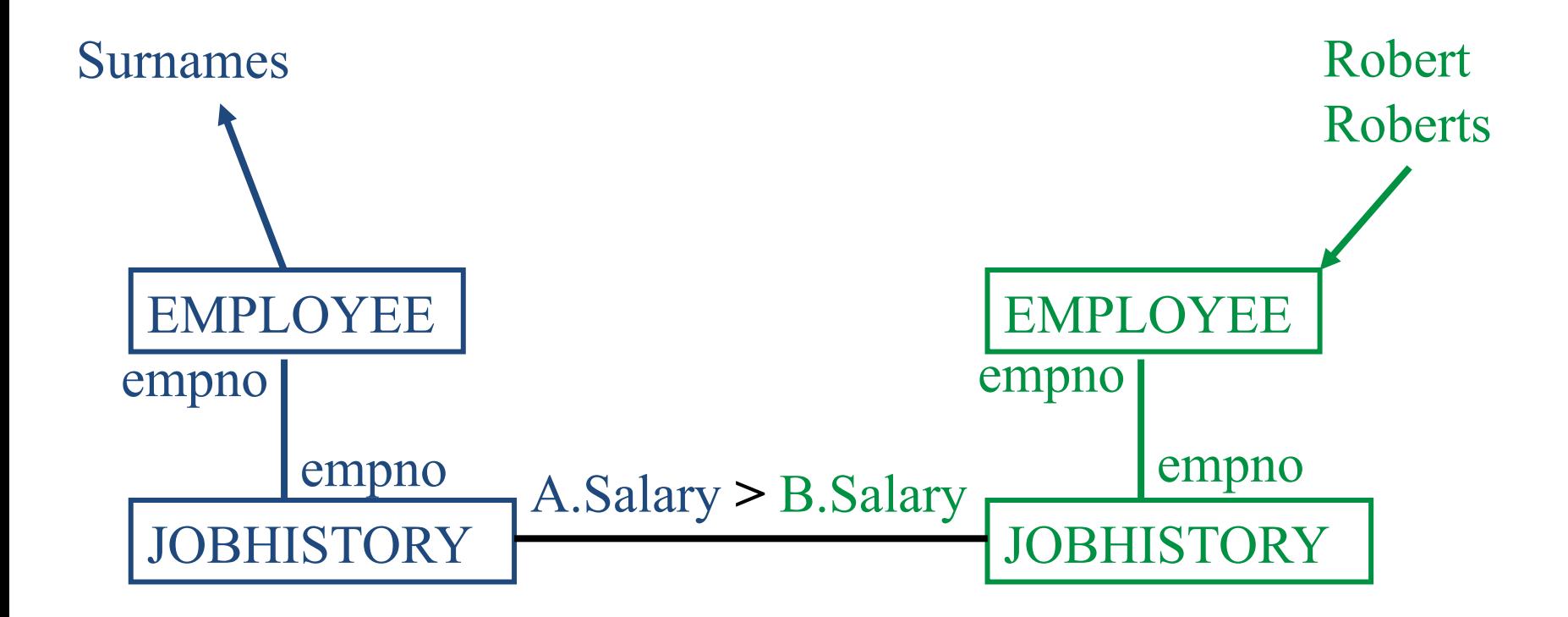

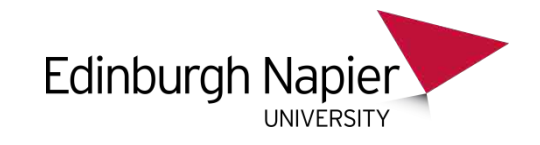

#### SELECT – Traditional Join

What are the

1

(1) SURNAMEs and SALARY of employees who have a SALARY **>** (2) the SALARY of Robert Roberts

SELECT e1.surname, j1.salary

FROM employee e1, jobhistory J1, jobhistory J2, employee e2

WHERE e1.empno = j1.empno AND j1.enddate IS NULL

AND e2.empno = j2.empno AND j2.enddate IS NULL

AND e2.surname = 'Roberts' AND e2.Forenames = 'Robert'

AND  $i1$ .salary  $\ge$   $i2$ .salary

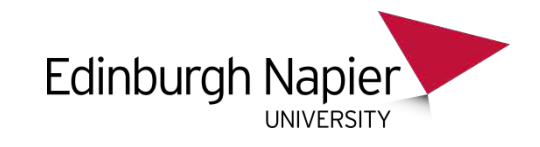

#### SELECT – Modern Join

What are the

(1) SURNAMEs and SALARY of employees who have a SALARY **>**

(2) the SALARY of Robert Roberts

SELECT e1.surname, j1.salary FROM employee e1 JOIN jobhistory J1 ON e1.empno = j1.empno, jobhistory J2 JOIN employee e2 ON e2.empno = j2.empno WHERE j1.enddate IS NULL AND e2.surname = 'Roberts' AND e2.Forenames = 'Robert' AND j2.enddate IS NULL

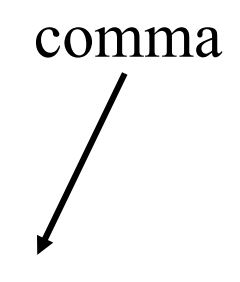

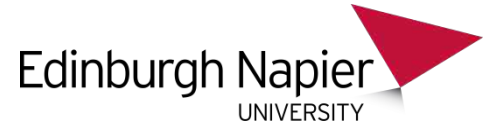

#### SELECT – Subquery

What are the

(1) SURNAMEs and SALARY of employees who have a SALARY **>**

(2) the SALARY of Robert Roberts

SELECT e1.surname, j1.salary

FROM employee e1 JOIN jobhistory J1 ON e1.empno = j1.empno

WHERE  $\vert$  j1.enddate IS NULL

AND j1.salary >

( SELECT j2.salary

 FROM jobhistory J2 JOIN employee e2 ON e2.empno = j2.empno

 WHERE e2.surname = 'Roberts' AND e2.Forenames = 'Robert'

AND j2.enddate IS NULL )

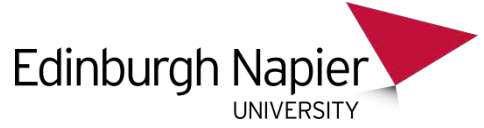

## Adding a table to a complex query

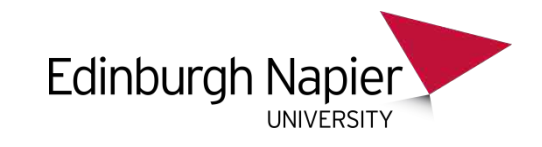

What are the

(1) SURNAMEs and **DEPARTMENT** of employees who have a SALARY **>**

(2) the SALARY of Robert Roberts

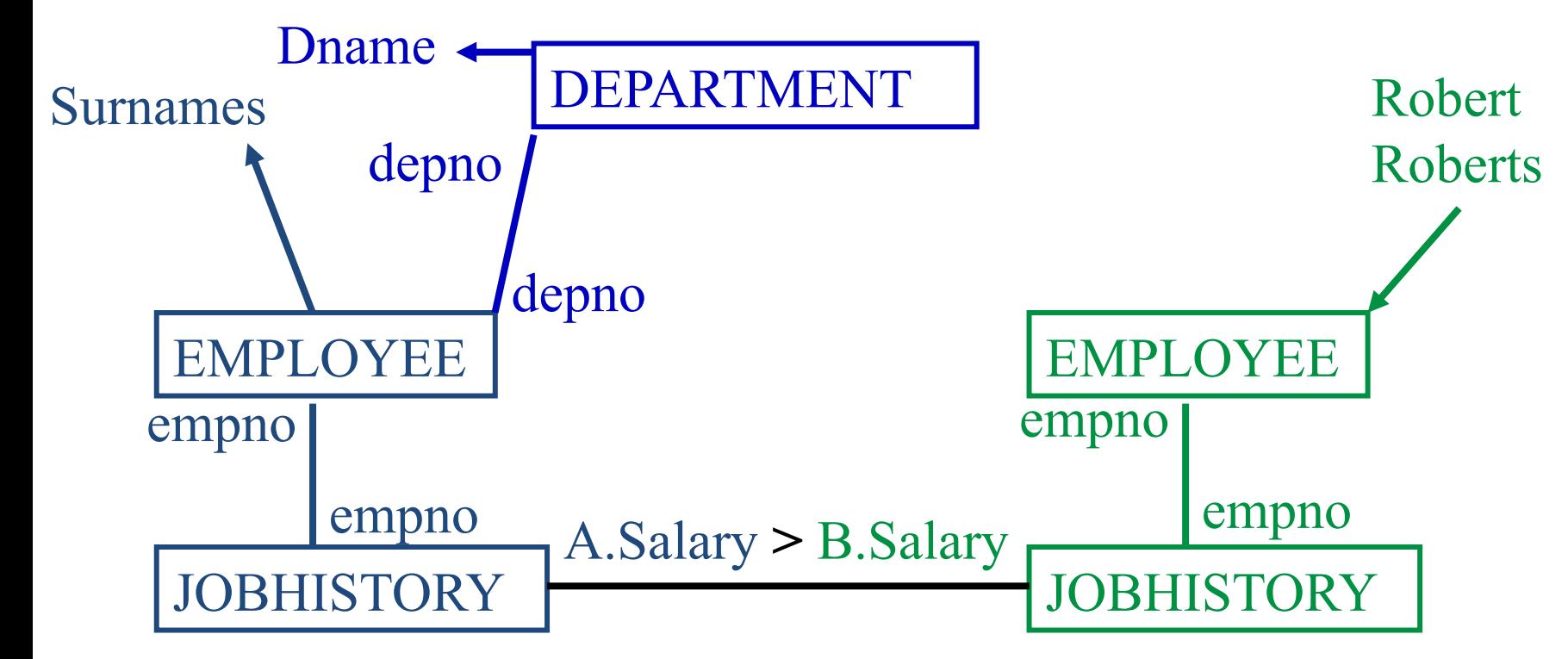

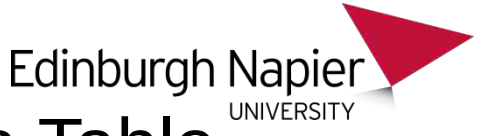

#### SELECT – Traditional - Adding a Table

What are the

(1) SURNAMEs and **DEPARTMENT** of employees who have a SALARY **>**

(2) the SALARY of Robert Roberts

comma

SELECT e1.surname, j1.salary, **dname** FROM employee e1, jobhistory J1, **department as** D1, jobhistory J2, employee e2 WHERE e1.empno = j1.empno AND e1.depno = d1.depno AND j1.enddate IS NULL AND j1.salary  $\triangleright$  j2.salary AND  $e2$ .empno =  $i2$ .empno AND e2.surname = 'Roberts' AND e2.Forenames = 'Robert'

AND j2.enddate IS NULL

## SELECT - Modern - Adding Napier Table

What are the

(1) SURNAMEs and **DEPARTMENT** of employees who have a SALARY **>** (2) the SALARY of Robert Roberts

SELECT e1.surname, j1.salary, **dname** 

comma

FROM employee e1

JOIN jobhistory J1 ON e1.empno = j1.empno

- *JOIN department D1 ON e1.depno = d1.depno* ,
- jobhistory J2 JOIN employee e2 ON e2.empno = j2.empno

WHERE  $i1$  salary  $\geq i2$  salary

AND e2.surname = 'Roberts' AND e2.Forenames = 'Robert'

AND j2.enddate IS NULL AND j1.enddate IS NULL

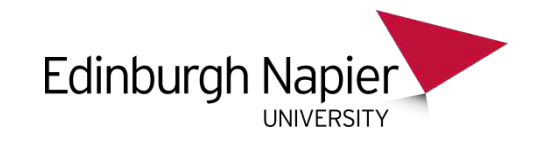

#### To exclude Robert Roberts, add this inside the subquery or at the end any of the other queries:

#### And e1.empno != e2.empno

(not actually needed here, as we select only people who earned **more** than him)